## Programa de Bootcamp

 $\bullet\quad\bullet\quad\bullet$ 

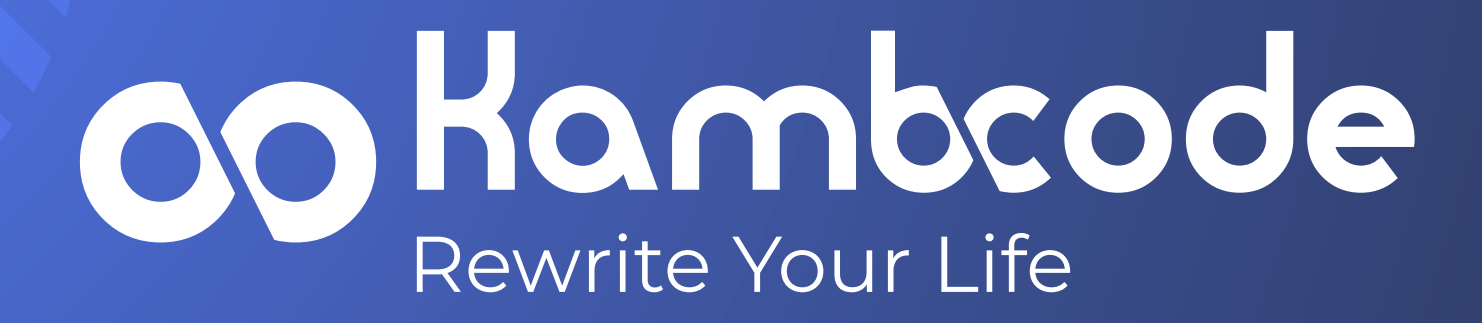

## Carrera

# Desarrollo JavaScrip Full Stack

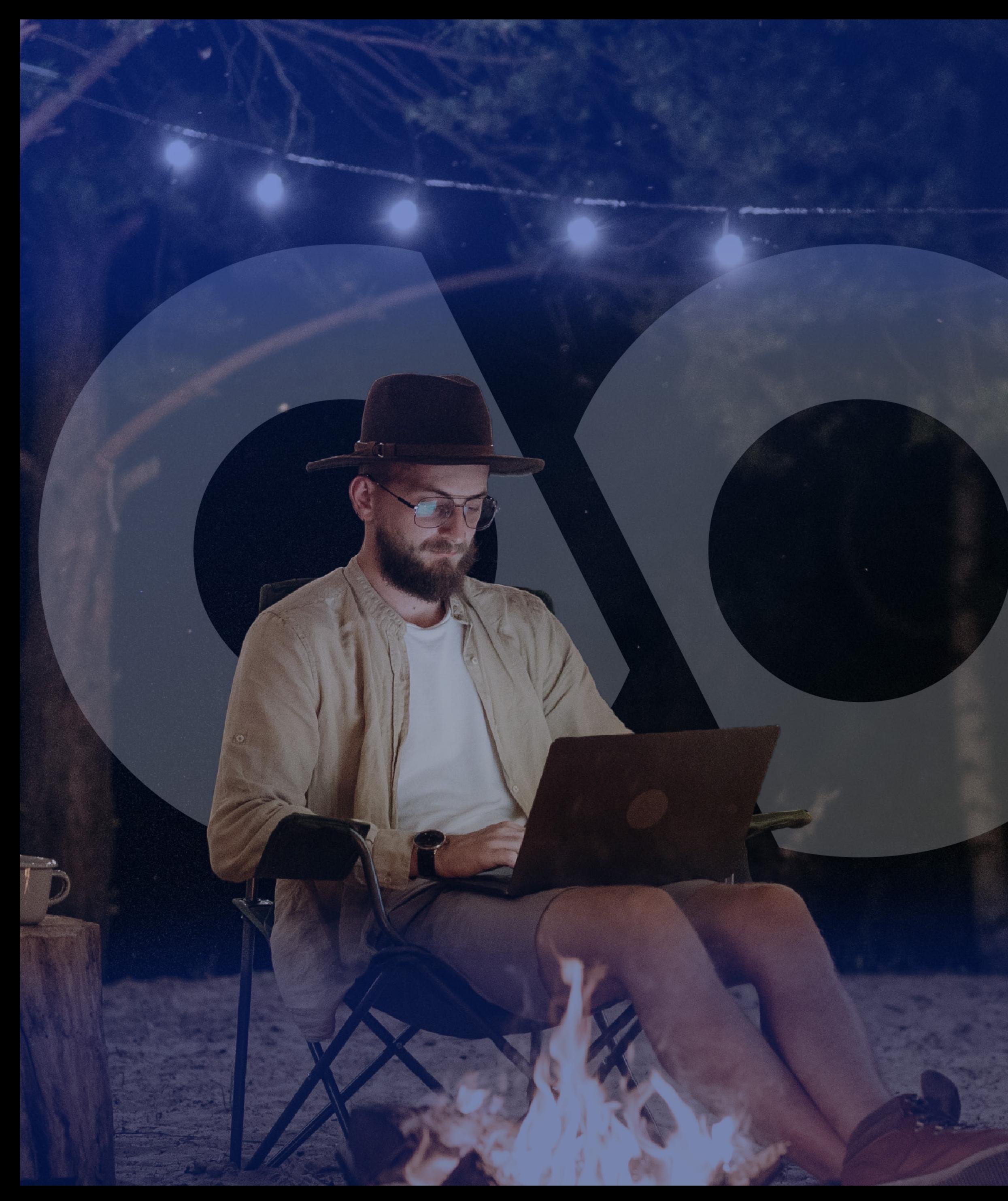

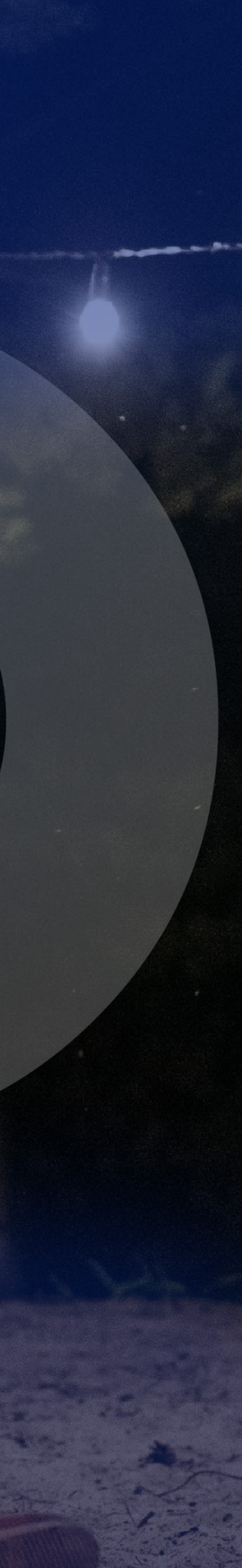

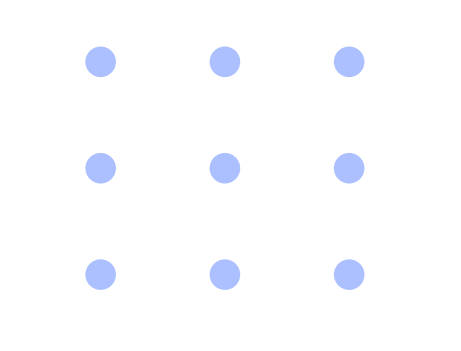

## La oportunidad de cambiar tu vida por medio del desarrollo de software.

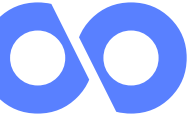

www.kambcodelatam.com

## Tabla de contenido

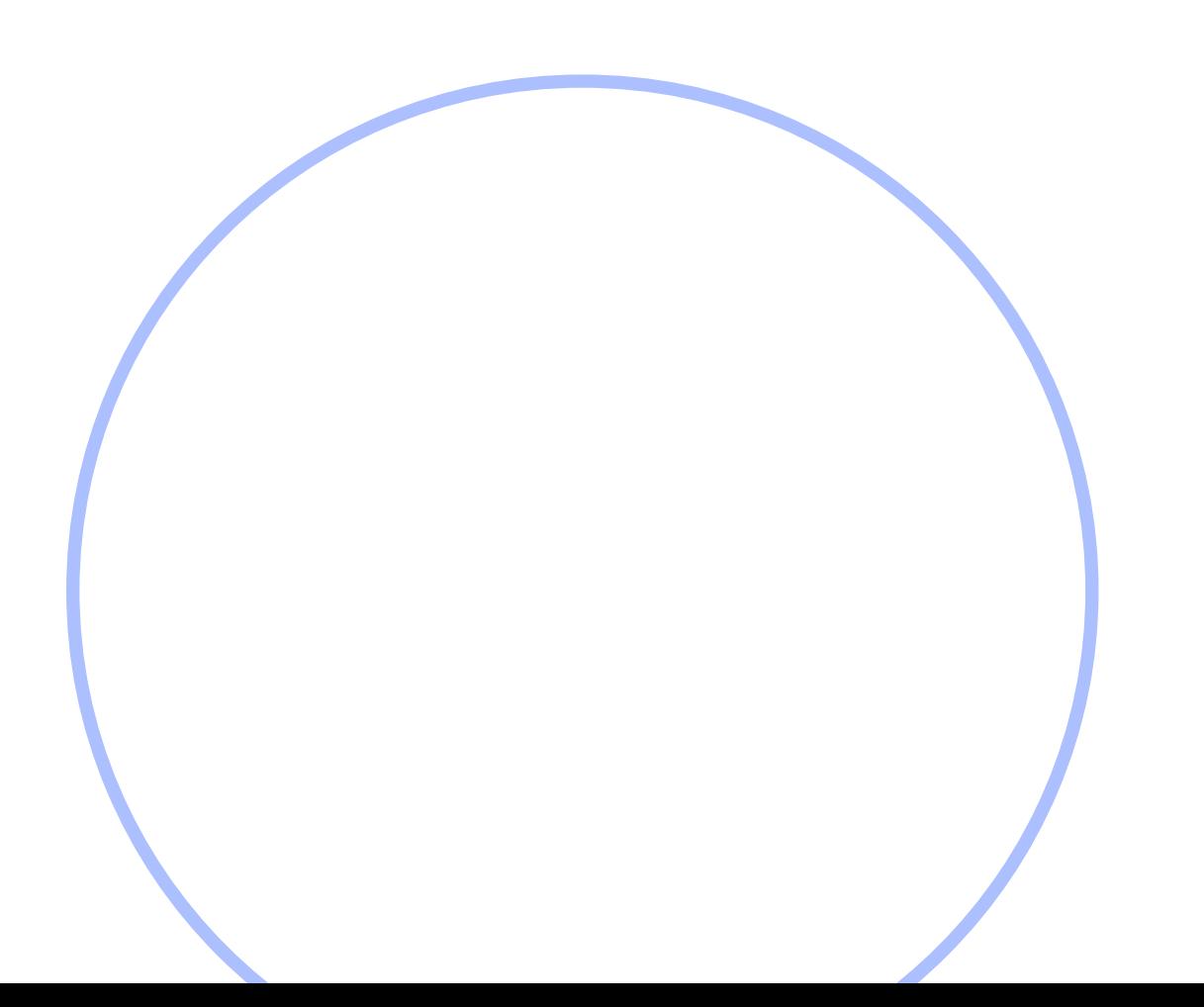

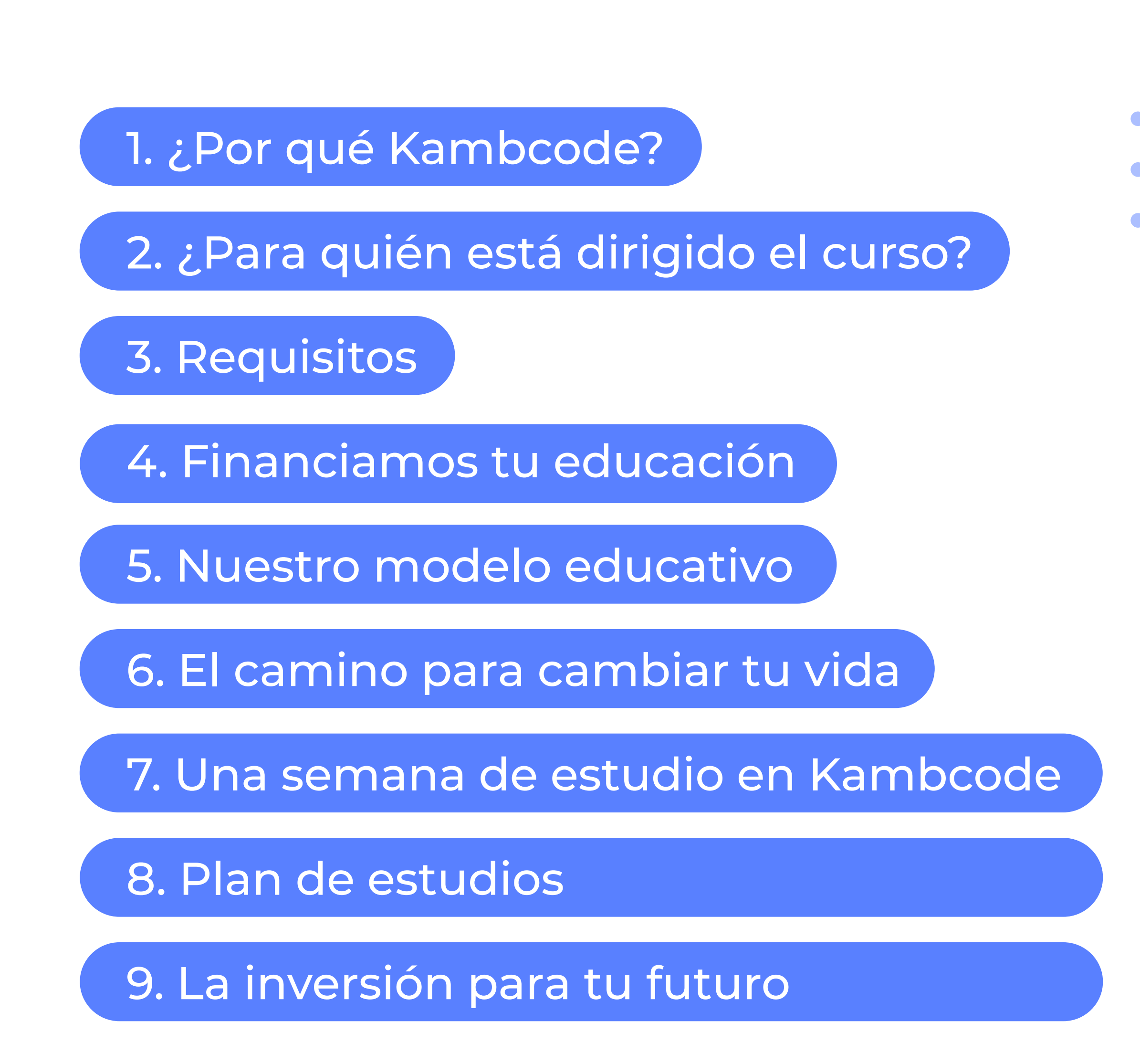

![](_page_2_Picture_5.jpeg)

![](_page_3_Picture_0.jpeg)

www.kambcodelatam.com

**Pagas el 50% de la carrera sólo si obtienes tu primer empleo como desarrollador después del curso.**

Esta es la carrera en Desarrollo Full Stack JavaScript **más completa y asequible del mercado.**

![](_page_3_Picture_8.jpeg)

 $\bullet$  $\bullet$ 

**O** 

![](_page_3_Picture_2.jpeg)

Confiamos en tu talento, por eso:

![](_page_4_Picture_10.jpeg)

www.kambcodelatam.com

# ¿Para quién está dirigido el curso?

Para cualquier persona de cualquier edad en Latinoamérica que hable español. No importa si trabajas o estudias ya que nuestro horario es en la noche de lunes a viernes, **lo importante es que tengas muchas ganas de aprender y reescribir su vida.**

## **Horario de las clases:**

México 6:00 p.m.

Perú 7:00 p.m.

Colombia 7:00 p.m. Venezuela 8:00 p.m.

![](_page_5_Picture_8.jpeg)

## Requisitos

![](_page_5_Figure_0.jpeg)

No necesitas tener conocimientos previos ya que en nuestro curso aprenderás los fundamentos necesarios para empezar tus estudios y convertirte en Desarrollador Java Script Full Stack. **Solo necesitas tu creatividad y tu Laptop.**

## **Requerimientos técnicos de tu Laptop:**

### **Hardware**

**Minimos:** 8GB de RAM, procesador de cuatro núcleos, GPU de 2GB de RAM.

**Recomendados:** 16GB de RAM, procesador de ocho núcleos, GPU de 4GB de RAM.

**Software: Sistema operativo:** macOS Sierra/superior o Windows 7/superior. Debe considerarse que se ejecutarán emuladores junto al IDE.

![](_page_5_Picture_11.jpeg)

![](_page_5_Picture_12.jpeg)

www.kambcodelatam.com

![](_page_6_Picture_8.jpeg)

## Financiamos tu educación

![](_page_6_Figure_1.jpeg)

12,5% El cuarto mes 12,5% El quinto mes 50% Cuando obtengas tu primer empleo

**Así pagarás el curso:**

**practicando** Aprende E  $\overline{\mathbf{o}}$ 

www.kambcodelatam.com

## Nuestro modelo educativo

Modalidad **Virtual**

Clases **100% Online y en vivo**

Entorno de aprendizaje **similar a lo que vive un desarrollador en su vida laboral**

Programa intensivo diseñado para que aprendas **Desarrollo JavaScript Full Stack en tan solo 6 meses**

![](_page_7_Picture_9.jpeg)

![](_page_8_Figure_0.jpeg)

![](_page_8_Figure_1.jpeg)

## El camino para cambiar tu vida

![](_page_8_Figure_3.jpeg)

www.kambcodelatam.com

![](_page_8_Picture_7.jpeg)

## Una semana de estudio en Kambcode

![](_page_9_Picture_4.jpeg)

![](_page_9_Figure_2.jpeg)

### Fundamentos de HTML

### Fundamentos de CSS

![](_page_10_Picture_4.jpeg)

![](_page_10_Figure_1.jpeg)

## **Módulo 1 - Fundamentos HTML y CSS**

![](_page_10_Picture_22.jpeg)

- ¿Qué es HTML? - Index.html y estructurá básica <HEAD> <BODY> . Elementos/tags HTML básicos (divs, parrafos, listas, links, titulos, etc) - Etiquetas de video y html - Formularios, inputs (require) ,

- 
- selects, buttons
- Introducción a CSS.
- Selectores CSS por clase y por Id
- Estilos Básicos y el tag <style>
- Aplicando estilos hojas externas <link>
- Hojas de estilos externas y el tag <link>.
- Selectores avanzados
- Box Model Modelo de caja
- Display flex
- Grid View
- Media Queries

Fundamentos de JavaScript

![](_page_11_Picture_6.jpeg)

## **Modulo 2 - JavaScript**

![](_page_11_Picture_4.jpeg)

- Ejercicio practico (Modificar el dom dinámicamente)

![](_page_11_Figure_2.jpeg)

- Javascript de el lado de el servidor Node JS - Scope (diferencia entre var y let) - Operadores de asignación, comparación y aritmeticos - Condicionales IF, ESLE, ELSE IF y switch case

![](_page_11_Picture_12.jpeg)

**Módulo**

![](_page_12_Figure_1.jpeg)

![](_page_12_Figure_2.jpeg)

![](_page_12_Figure_3.jpeg)

## Temática

![](_page_12_Picture_14.jpeg)

## **Modulo 3 - Javascript Avanzado, algoritmia y git**

![](_page_12_Picture_35.jpeg)

Fundamentos

de GIT

### **JavaScript** Intermedio

- Introducción a GIT y GITHUB
- Instalación de GIT
- Clonando un repositorio existente y creando repositorios
- Comando básicos: git ,status, git
- add, git commit, git push y git pull - Creando ramas y solicitudes de
- cambios (PR)

![](_page_12_Picture_11.jpeg)

### Algoritmia

- Repaso: condicionales, loops, array y objetos
- ES6 Features (map, filter, some, reduce)
- Closures
- Callbacks
- Event loop y funciones bloqueantes
- Concepto de Single Threaded
- Callback hell y Promises
- Asincronismo en JS async-await. (hacer ejercicios con timeouts)
- E26 Features ( arrow function )
- Try Catch error handling with async-await
- ¿Qué es un algoritmo ?
- Operadores lógicos y aritméticos
- Operadores de comparación
- Tablas de verdad
- ¿Qué es un diagrama de flujo ?
- Ejemplos y ejercicios

![](_page_13_Figure_4.jpeg)

### www.kambcodelatam.com

![](_page_13_Picture_7.jpeg)

![](_page_13_Figure_8.jpeg)

![](_page_13_Figure_1.jpeg)

![](_page_13_Picture_2.jpeg)

![](_page_14_Picture_31.jpeg)

**Módulo**

**Submódulo**

Temática

![](_page_14_Figure_10.jpeg)

![](_page_14_Figure_1.jpeg)

- Instalación de node JS
- Organizar código (Modulos)
- Gestor de paquetes NPM y YARN
- Instalación de NPM
- Buffers y Streams (Introducción)
- Trabajando con archivos en NodeJs
- Callbacks -> Promises y asyc-await (Repaso)

![](_page_14_Figure_9.jpeg)

- usando http NodeJS)
- 
- Creación de una simple API usando http nodeJS
- Creación de un servidor en Express,
- scaffolding básico de un proyecto BK
- 
- 
- 
- 
- 
- Introduccion a API restFull
- Rutas en express (query params y body params)
- Middlewares
- Ejercicio practico

Autenticación, uso de JWT en la API

![](_page_15_Picture_7.jpeg)

![](_page_15_Picture_9.jpeg)

![](_page_15_Picture_10.jpeg)

www.kambcodelatam.com

![](_page_15_Figure_1.jpeg)

![](_page_15_Figure_2.jpeg)

![](_page_16_Picture_8.jpeg)

www.kambcodelatam.com

## La inversión para tu futuro

¿Y lo mejor? **Nos pagas el 50% durante tu carrera y el otro 50% cuando obtengas tu primer empleo.**

![](_page_16_Picture_14.jpeg)

Si solo deseas ser un desarrollador **FrontEnd**

Precio: **México: \$16.500 MXN Colombia: \$3.750.000 COP Perú: S/.3.600 Venezuela: 975 USD**

Verás solo hasta el módulo 4

![](_page_16_Picture_5.jpeg)

Si deseas ser un desarrollador **FullStack**

Precio: **México: \$22.000 MXN Colombia: \$5.000.000 COP Perú: S/.4800 Venezuela: 1300 USD**

Verás los 6 módulos (FrontEnd + BackEnd)

Inscríbete ya a nuestra página web www.kambcodelatam.com

## 00 Kambcode

![](_page_17_Picture_5.jpeg)

¿Qué esperas para decir que sí?

 $\bullet$   $\bullet$ 

## Obtén trabajos flexibles, bien remunerados y cambia tu vida